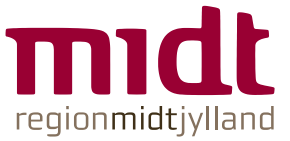

# Manual Problemorienteret Plan i MidtEPJ

Udarbejdet af PO-gruppen og PJ-produkter Version 3 - 26.02.2018

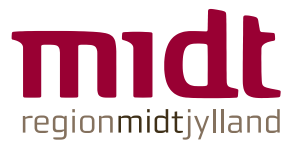

#### Baggrund

MidtEPJ er en fælles regional EPJ, hvor fokus er at skabe et tværfagligt fundament for at kunne dokumentere for, om og med patienten, samt nemt at kunne genfinde, genbruge og genkende data.

Funktionaliteten Problemorienteret Plan (POP) synliggør sundhedsfaglige vurderinger, fremadrettet mål og handlinger for og med patienten. Problemorienteret Plan (POP) har betydning for patientens sikkerhed, velvære, rehabilitering, og sikrer kontinuitet og kvalitet. En plan inddrager patientens perspektiv i form af synspunkter, erfaringer, præferencer og oplevelser, men også i valg af mål og handlinger.

En Problemorienteret Plan oprettes på baggrund af en sundhedsfaglig vurdering af patientens helhedssituation. Planen har til hensigt at forebygge eller løse et potentielt eller aktuelt sundhedsfagligt problem ved, at den sundhedsprofessionelle sammen med patienten planlægger, udfører og evaluerer tilstanden. Selvom den problemorienterede plan retter sig mod et selvstændigt virksomhedsområde, bør der overvejes, om der er overlap i forhold til dokumentation fra andre sundhedsfaglige samarbejdspartnere, således at dobbeltdokumentation minimeres.

Regionalt forventes det, at Problemorienteret Plan vil kunne minimere den bagudrettede dokumentation i "Opdateret Status", da Problemorienteret Plan fastholder en fremadrettet dokumentation, samt ved et klik at dokumentere en række handlinger som udført.

#### Problemorienteret dokumentation kan defineres som:

*"Opmærksomhed på et problem eller en tilstand, der bør forbedres, eller en tilstand, hvor der er risiko for forværring, med mindre der iværksættes handlinger" (Odgaard 2007)* 

#### Generelt om Problemorienteret Plan

Alle problemorienteret planer er individuelle. For at sikre klassificeret og struktureret data og som en hjælp for slutbrugeren, tilstræbes det at så mange problemorienteret planer, udarbejdes som generiske planer. I generiske planer er problembeskrivelse, mål og planlægning af handlinger så vidt muligt beskrevet ud fra evidens. De generiske indeholder fortrykte forslag til problembeskrivelse, målbeskrivelse og handlinger. Det er væsentlige at disse forslag tilrettes den aktuelle patient og den aktuelle situation.

En problemorienteret plan udarbejdes for, om og med patienten. Der opfordres til, at patienten involveres i alle elementer af den problemorienterede plan dvs udveksling af data forud for den egentlig problembeskrivelse, problembeskrivelsen, så patientens oplevelse af problemet også beskrives, formulering af mål, aftale om handlinger, samt evaluering. En problemorienteret plan er særlig anvendelig til at dokumentere patientens ressourcer og præferencer. Fx kan der opleves at vi professionelle karakteriserer et voldsomt vægttab i forbindelse med sygdom, at patienten er ernæringstruet og har brug for sondeernæring. Hvor patienten i stedet for at tilfreds med sit vægttab, fordi det er første gang det er lykkedes i et langt liv. Det er væsentligt, at de indgåede aftaler med patienten fremgår under handlinger.

Problemorienteret dokumentation er særlig anvendeligt, når et problem eller et potentielt problem afviger fra standarden. Der findes andre funktionaliteter i MidtEPJ og der

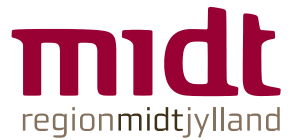

tilstræbes at den mest anvendelige funktionalitet anvendes til dokumentation. Fx er standardplaner mest hensigtsmæssigt, når et standardforløb, skal dokumenteres. Det er vigtigt at være opmærksom på, at hvad der opleves som et standardforløb i en afdeling kan afvige fra standarden i en anden afdeling og derved kræve en problemorienteret plan.

En problemorienteret plan er patientens plan og står åben så længe den er aktuel for patientens. Den problemorienteret plan anvendes i patientforløbet på tværs af afsnit, afdelinger og hospitaler samt på tværs af indlæggelse og ambulant forløb. Planen lukkes, når den ikke længere er aktuel.

Problemorienteret planer er ikke målrettet en bestemt faggruppe, men kan anvendes af alle og gerne med henblik på at dokumentere tværfaglige problemorienteret planer. Der opfordres til at problemorienterede planer, der henvender sig til flere faggrupper, udarbejdes i et samarbejde, samt at det tydeligt fremgår, hvem der udfører hvad og hvem der dokumenterer hvad.

En problemorienteret plan samler al dokumentation om et problem. Det betyder, at har en patient en problemorienteret plan for ernæringstruet, så samler den problemorienterede plan al information om ernæringstilstanden. Dog fraset, meget specifik dokumentation, som fx medicingivning, målinger og prøvetagning.

En problemorienteret plan kondenserer en relevant sundhedsfaglig problemløsningsproces, hvor indholdet er problembeskrivelse, mål, planlægning og udførelse af handlinger, samt evaluering.

#### Problem Orienteret Plan:

En dataindsamling om patientens aktuelle tilstand, som dokumenteres i en generisk eller individuel plan. Dataindsamlingen tager udgangspunkt i patientens grundlæggende problemområder**<sup>1</sup>** .

#### Problembeskrivelse:

En sundhedsfaglig diagnosticering/analyse på baggrund af dataindsamlingen. Det vigtigste i formuleringen af problembeskrivelsen er at få benævnt problemet. Det skal køres kort. Et problem kan både være potentielt og aktuelt. Der skal beskrives, hvad der karakteriserer patienten siden man tilskriver, at patienten har det benævnte problem. Hvilke symptomer, reaktioner, adfærdsmønstre og ressourcer ser man hos patienten? Desuden skal mulige årsager og risikofaktorer til problemet angives. Det er kun mulige årsager, da det ofte kan være svært at sige med sikkerhed, hvad årsagen er. Problembeskrivelsen er begrundelsen for den pleje/handlinger der udføres.

#### Mål:

1

Målene skal være for patienten og med baggrund i problembeskrivelsen. Ofte ses mål formuleret som mål for de professionelle. Hvad de professionelle efterfølgende skal gøre, beskrives i handlinger. Mål for patienten kan enten være, at patienten ikke længere har problemet, at problemet er blevet lindret, eller at problemet ikke forværres. Når målet retter sig mod potentielle problemer, er målet at problemet ikke opstår eller at problemets udvikling minimeres. At det er mål for patienter er det vigtigste, men der stilles ofte krav om at mål skal være SMARTE, dvs. De skal være Specifikke, Målbare, Anvendelige, Realistiske, Tidsbestemte og Evaluerbare.

Handlingerne er delt i to processen. Først skal handlingerne planlægges og derefter skal de udføres.

<sup>1</sup> Sundhedsstyrelsens vejledning om sygeplejefaglige optegnelser nr. 9019 af 15. januar 2013.

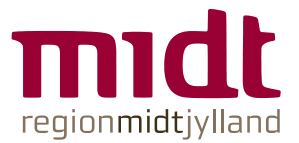

#### Planlægning af handlinger:

Der skal lægges en fremadrettet plan for patienten, så målene nås. Det er ordination af pleje/handlinger, samt en beskrivelse af hvem, der gør hvad, hvordan og hvornår.

#### Udførelse af handlinger:

Dokumentation af de udførte handlinger eller begrundet afvigelse herfra. Ikke alle handlinger behøver nødvendigvis at blive dokumenteret. Hvis det er en forventelig handling der udføres, fx at personalet sætter klokkesnoren fast i faldtruet patients skjorte, før han forlades. Dette dokumenteres ikke.

#### Evaluering:

Er to delt. Dels det opnåede resultat, som beskrives i status, og dels en vurdering mellem mål og resultat, skal planen bibeholdes, ændres eller afsluttes. Denne sidste vurdering beskrives i evaluering.

Vejledning til Problemorienteret Plan

Du kan arbejde i POP både fra 'Plan og resultater' og fra 'Oversigten over patientens Problemorienterede planer' (F6).

Denne vejledning vil beskrive funktionalitet både fra 'Plan og resultater' og fra 'Oversigten over patientens Problemorienterede planer'

Problemorienteret plan (POP) er standardiserede problemorienterede planer, hvor det er muligt at beskrive: Problem Mål Evaluering Hvilke aktiviteter der indgår i planen Handlingsanvisninger på aktiviteter/resultater Hvad der er dokumenteret af resultater

Hvornår er der sket ændringer i planen og aktiviteter

Disse planers indhold opsættes regionalt med foruddefinerede valgmuligheder (tekstfelter/tjekbokse).

Funktionaliteten understøtter en sammenhængende arbejdsgang af problemorienterede planer: Oprettelse Planlægning Dokumentation Evaluering Historik

Funktionaliteten kan anvendes tværfagligt

Du kan arbejde i POP både fra 'Plan og resultater' og fra 'Oversigten over patientens Problemorienterede planer' (F6).

Denne vejledning vil beskrive funktionalitet både fra 'Plan og resultater' og fra 'Oversigten over patientens Problemorienterede planer'

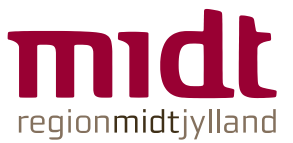

#### Sådan opretter du en POP:

#### Fra Plan og Resultater:

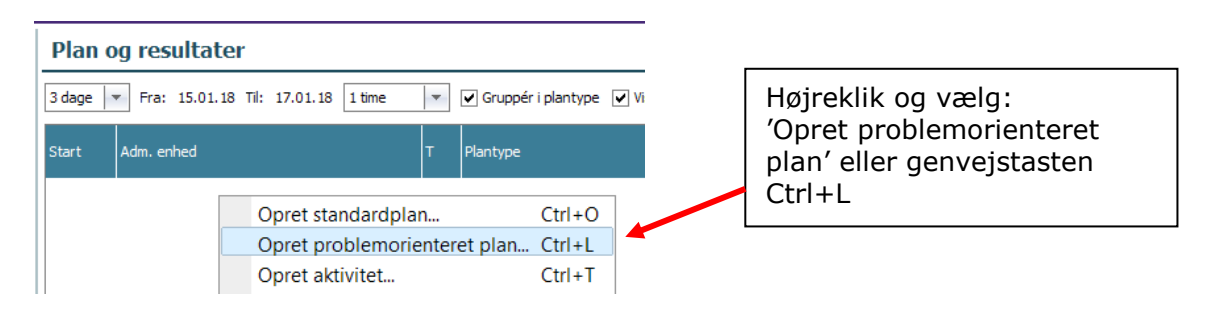

#### Fra et allerede eksisterende resultat (SFI):

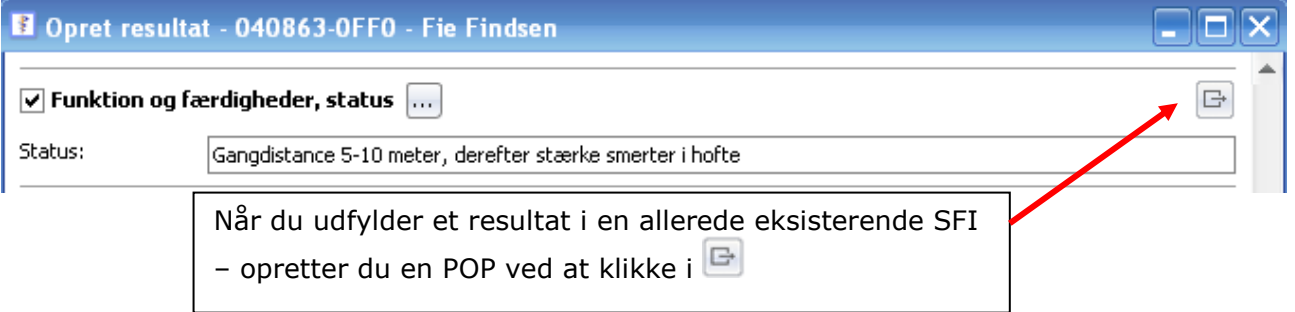

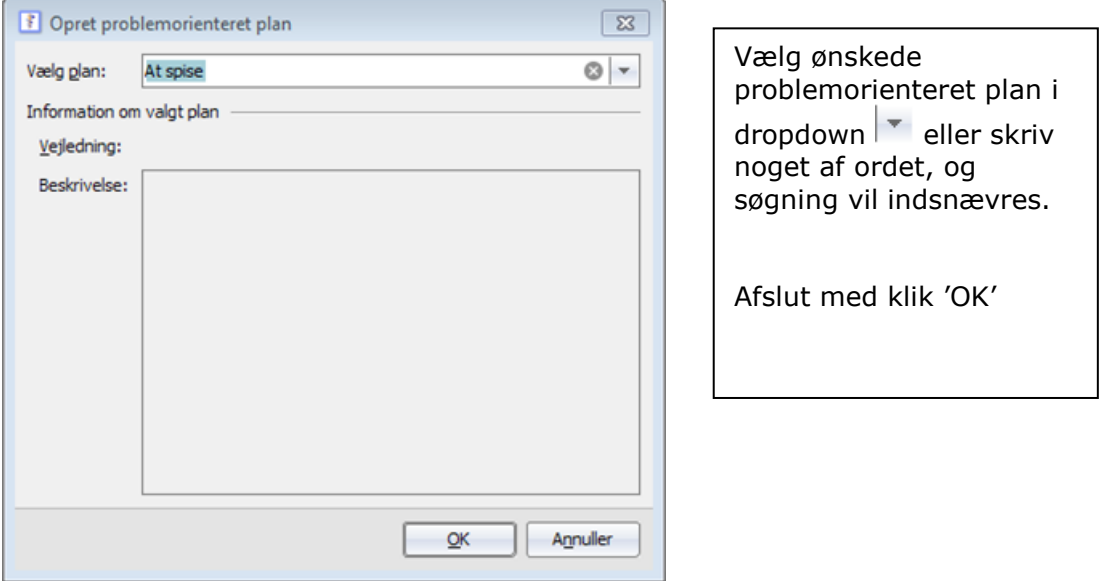

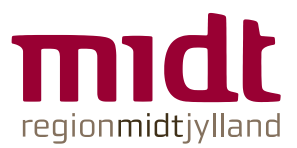

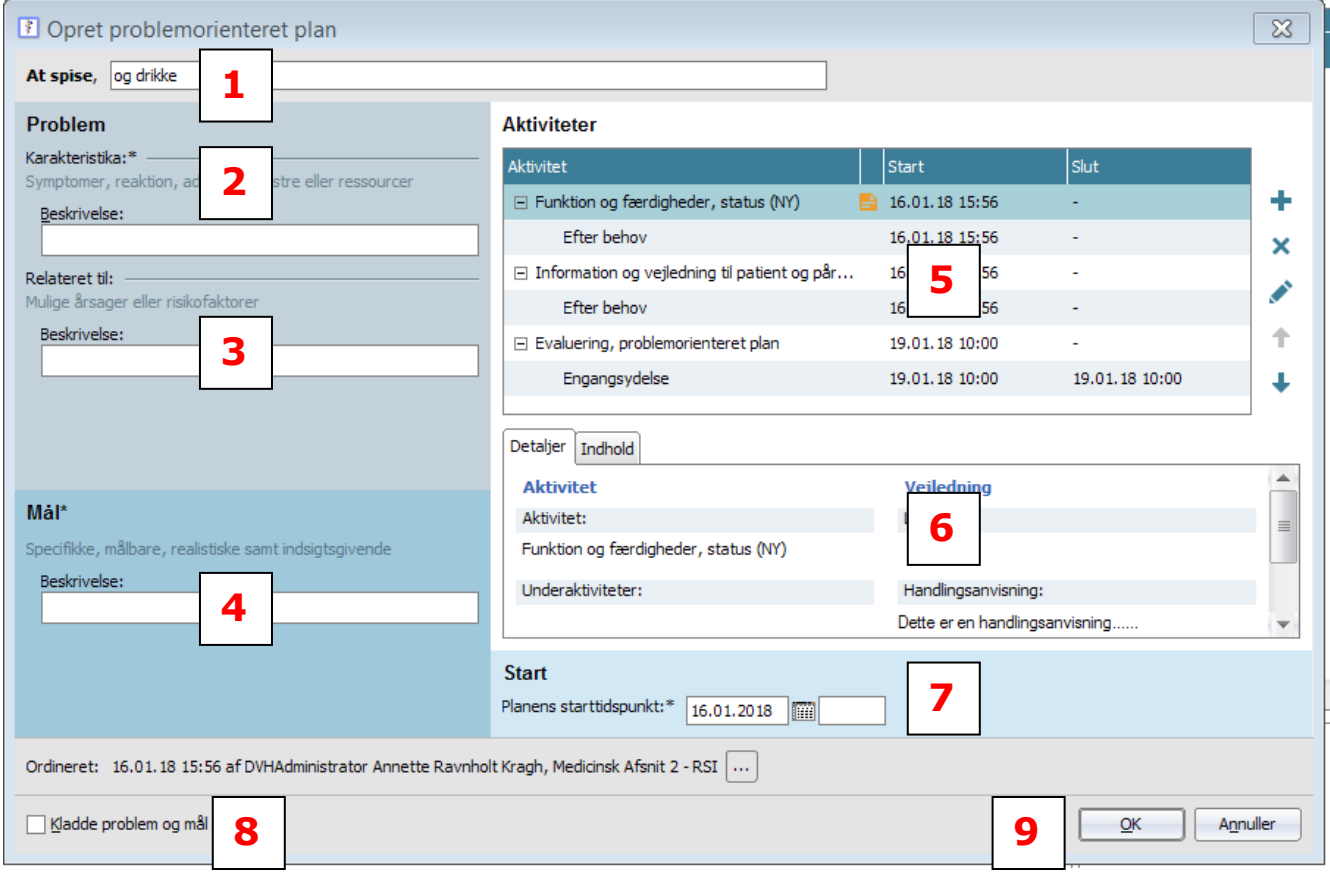

Du skal nu udfylde dialogen:

 $*$  felter = skal udfyldes

Du har mulighed for at supplere overskriftstekst

Karakteristika: feltet kan indeholde såvel tjekbokse (sæt flueben) og fritekstfelter. Hvis du har oprettet POP fra et allerede eksisterende resultat (SFI), vil resultatet fra den valgte SFI automatisk overføres til karakteristika

Relateret til: feltet kan indeholde såvel tjekbokse (sæt flueben) og fritekstfelter Mål: feltet kan indeholde såvel tjekbokse (sæt flueben) og fritekstfelter Aktiviteter: 'Evaluering' er obligatorisk og planlægges altid med fast tidspunk.

Mulighed for:  $\bigstar$  tilføj aktivitet  $\bigstar$  slet aktivitet rediger plan for aktivitet

 $f$  flyt op  $f$  flyt ned.

 $\blacksquare$  dette ikon viser, at der er en handlingsanvisning påsat aktiviteten Faneblade 'Detaljer' og 'Indhold' kan ses for de enkelte aktiviteter. Starttidspunkt, skal anføres Mulighed for at gemme som kladde (OBS: kladden vil ikke være synlig på Kladdeoversigten) Afslut med klik i 'OK'

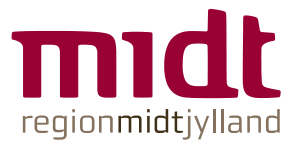

Handlingsanvisning:

Handlingsanvisninger: de strukturerede opsættes og anvendes regionalt tilknyttes til en enkelt aktivitet når der oprettes en aktivitet i POP der kan opsættes flere anvisninger for samme aktivitet (når aktiviteten oprettes vælges hvilken handlingsanvisning der tilknyttes) kan vælges på alle aktiviteter ses i: detaljevisningen i Plan og resultater Aktivitetsoversigten 'Læs journal'

#### Redigering af handlingsanvisninger i forbindelse med oprettelse af POP:

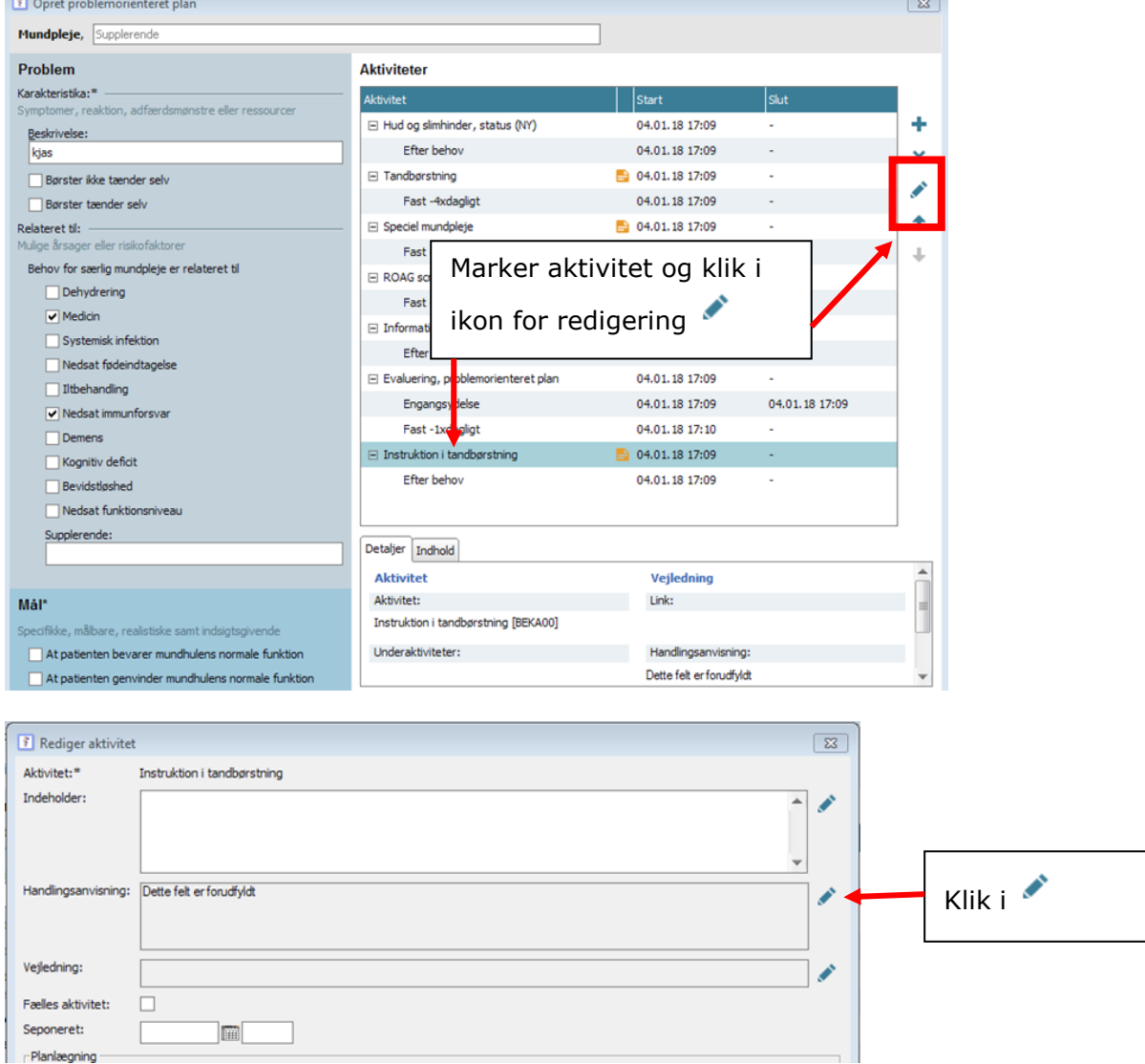

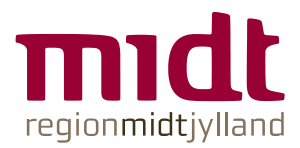

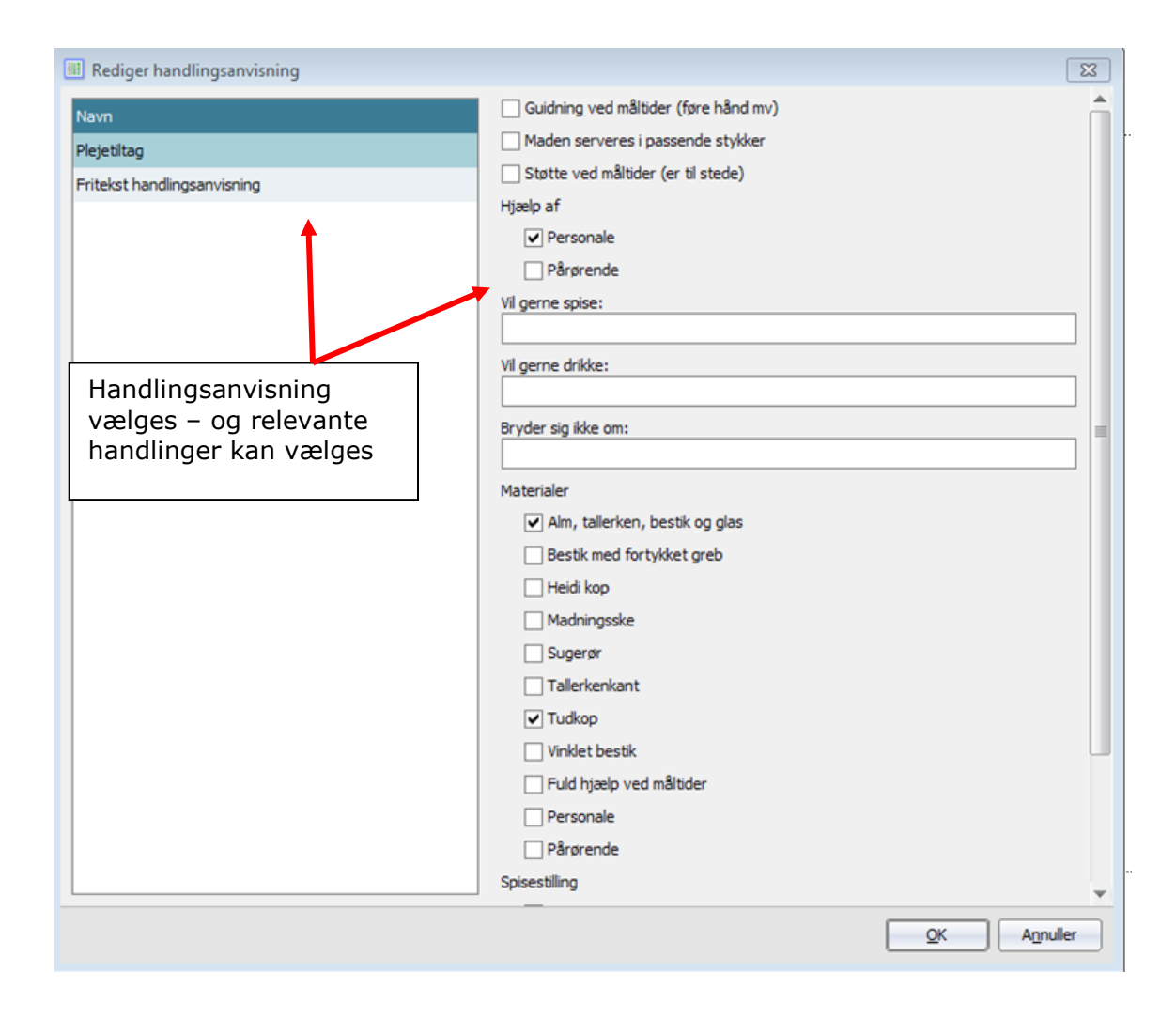

#### Handlingsanvisning i 'Læs journal':

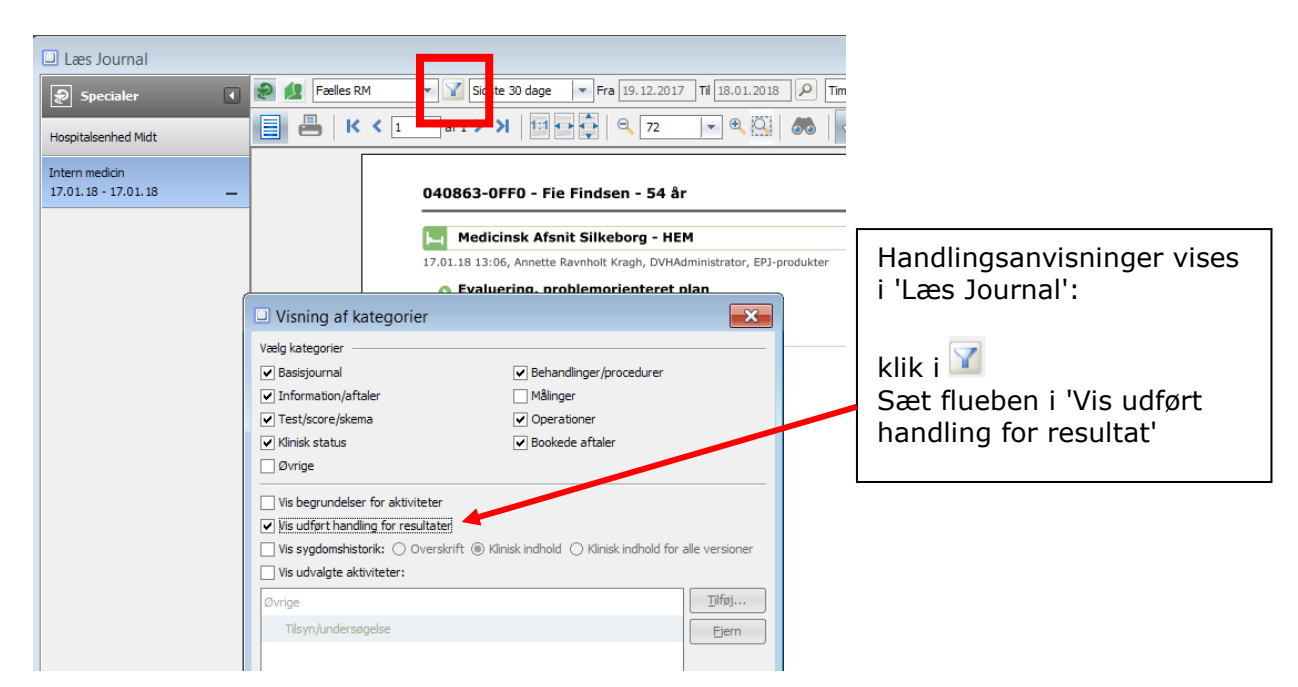

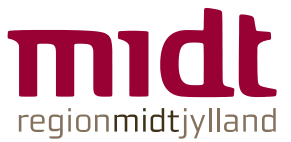

Hvis du har brug for at tilføje aktivitet i forbindelse med oprettelse af en POP:

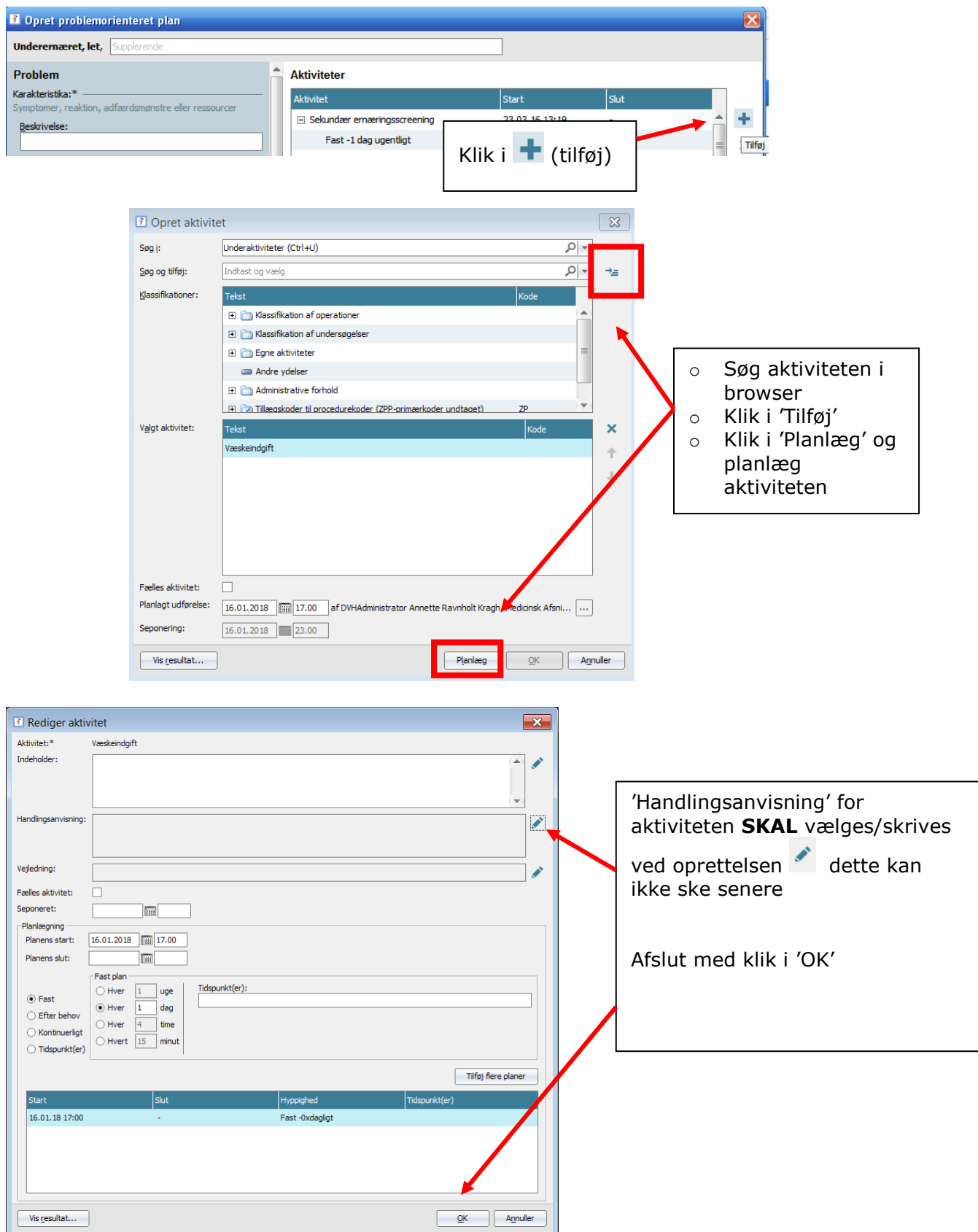

Hvis du har brug for at fjerne en aktivitet i forbindelse med oprettelse af POP:

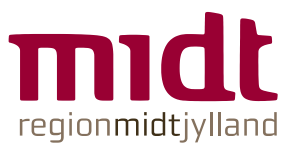

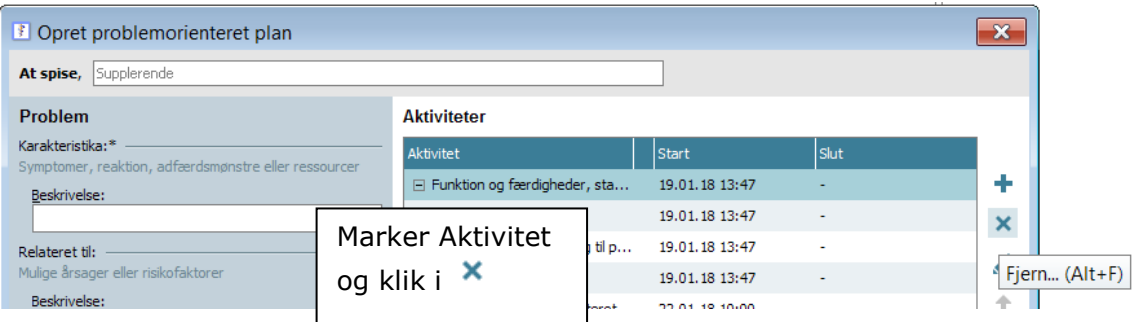

Aktiviteten 'Evaluering':

Evaluering af mål håndteres specielt.

Evalueringsaktiviteten er obligatorisk i alle POP'er og planlægges altid med planen fast/tidspunkt.

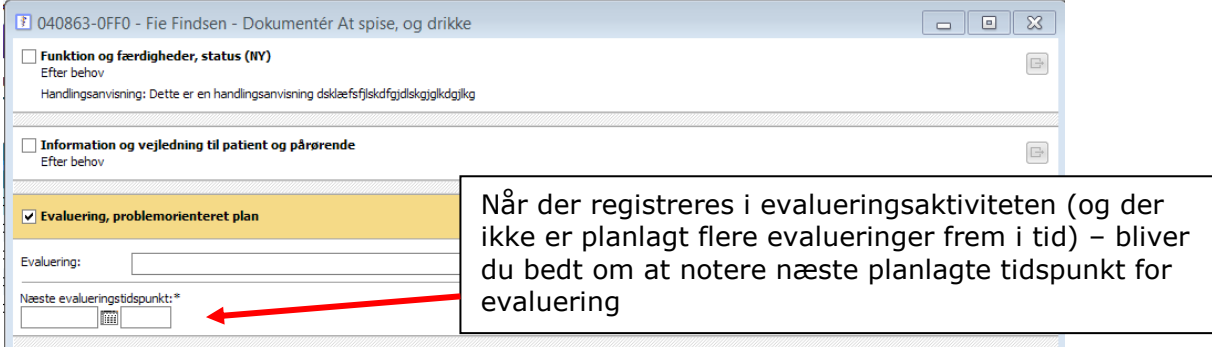

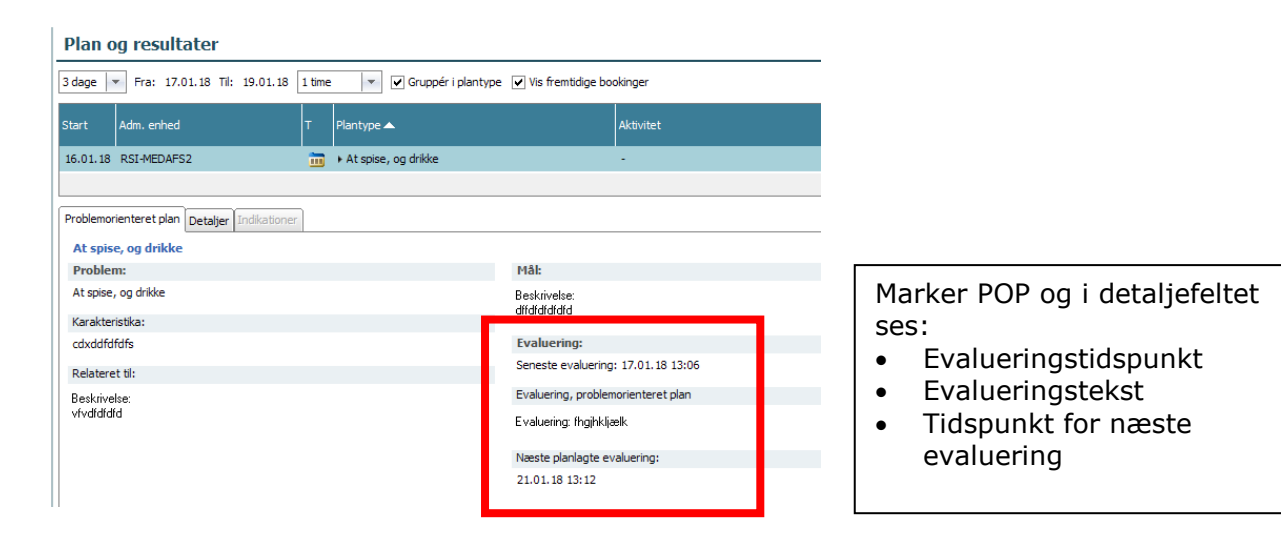

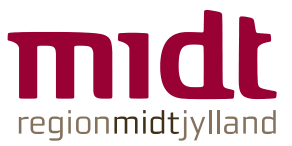

## De kommende afsnit opdeles i: Plan og resultater Oversigt over patientens Problemorienterede planer (F6)

#### Plan og resultater:

#### Sådan ser du en POP i Plan og resultater:

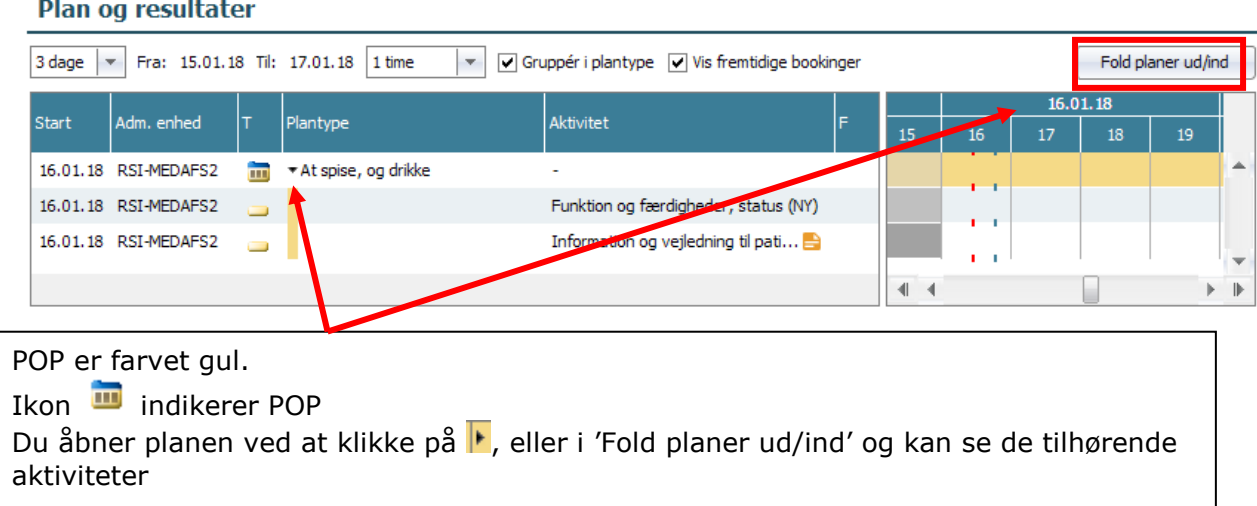

#### Plan og resultater

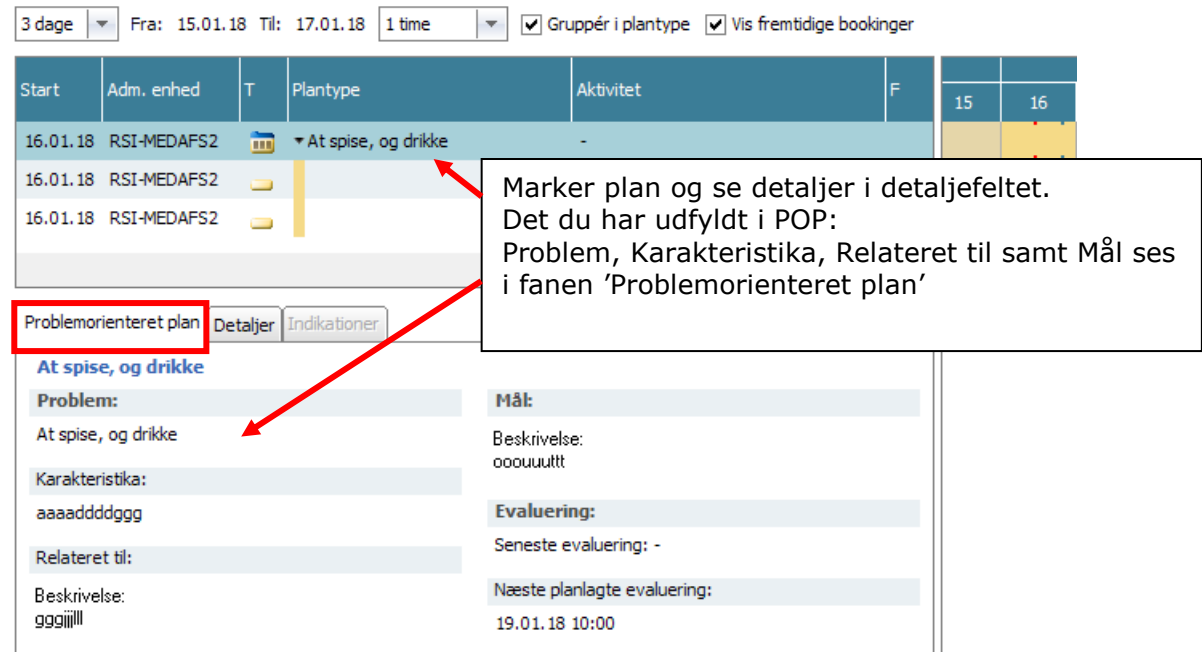

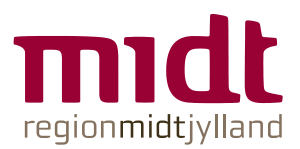

#### Plan og resultater 3 dage | v | Fra: 15.01.18 Til: 17.01.18 | 1 time V Gruppér i plantype V Vis fremtidige bookinger Fold planer ud/ind  $16.01.18$ 16.01.18 **Start** Adm. enhed Plantype Aktivitet  $\overline{15}$  $16$  $19$  $21$  22 16.01.18 RSI-MEDAFS2  $\boxed{\cdot \cdot \cdot}$  > At spise, og drikke Fold plantype ud/ind Space Opret resultat...  $Ctrl + R$ Højreklik i tidskolonne (udfor POP'en) og vælg 'Opret resultat' **B** 040863-0FF0 - Fie Findsen - Dokumentér At spise, og drikke Information og vejledning til patient og pårørende<br>Kontinuerligt  $\Box$ Du får nu mulighed for at dokumentere i Blodketonmåling SFI'er tilknyttet valgte POP på valgte Handlingsanvisning: Handlingsanvisning for tilføjet aktivitet via Plan og resultater tidspunkt. Når du vælger denne måde, kan du se evt.  $\Box$  Funktion og færdigheder, status (NY)<br>Fast - 1 x dagligt: 12:00 handlingsanvisninger.Handlingsanvisning: Dette er en handlingsanvisning dsklæfsfilskdfojdlskgjolkdgjikg 17.01.2018  $\boxed{11.338}$  af DVHAdministrator Annette Ravnholt Kragh, Medicinsk Afsnit 2 - RSI  $\boxed{...}$ Udført:  $\bigcirc \mid \bullet \mid$  Indtast/Vælg speciale  $\rho$  -Speciale(r):\* HEM - Intern medicin  $\Box$  Kladde QK Annuller

#### Registrering af enkelt aktivitet i POP:

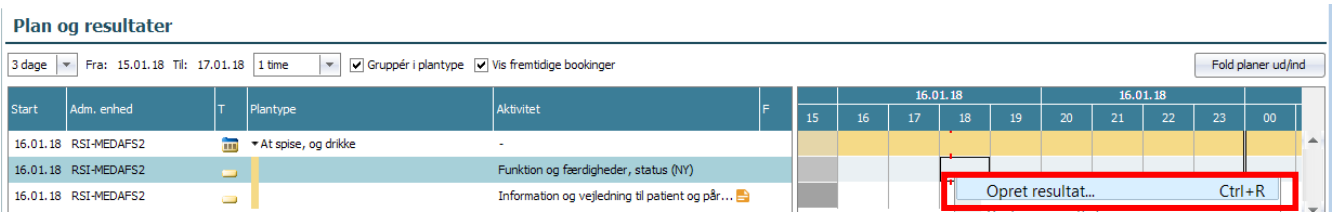

Højreklik i tidskolonnen (udfor den enkelte aktivitet) og vælg 'Opret resultat'

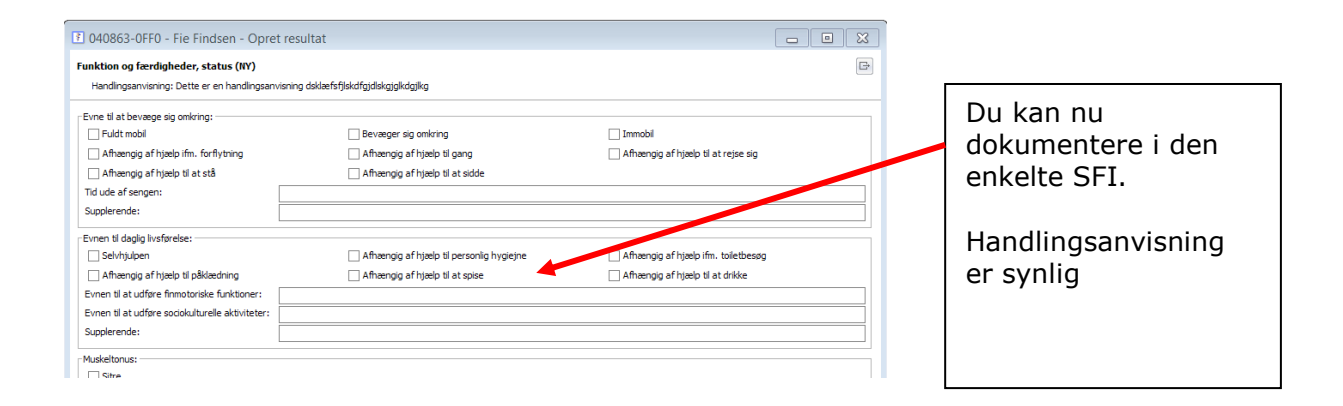

#### Handlingsanvisning kan du se i detaljefeltet:

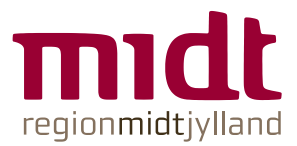

#### Plan og resultater

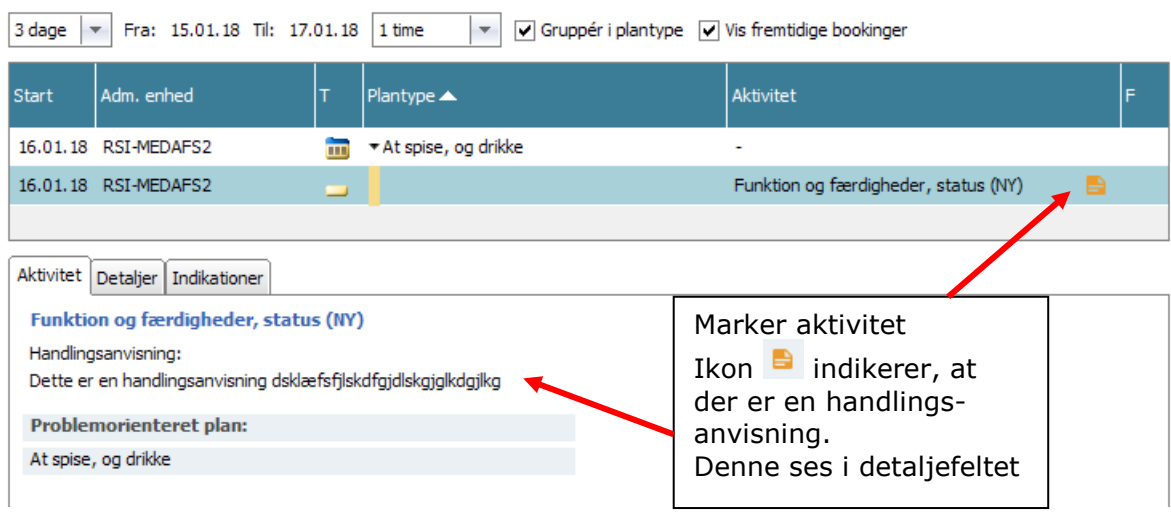

#### Redigering af en allerede oprettet POP:

#### Plan og resultater 3 dage | = | Fra: 16.01.18 Til: 18.01.18 | 1 time  $\star$ √ Gruppér i plantype √ Vis fremtidige bookinger Start Adm. enhed Aktivitet Plantype 16.01.18 RSI-MEDAFS2  $\boxed{\cdot \cdot \cdot}$  > At spise, og drikke Rediger problemorienteret plan... Højreklik på POP Opret standardplan...  $Ctrl + O$ Vælg 'Rediger problemorienteret plan' Du navigeres over til oversigten over patientens Problemorienterede planer – se senere om redigering herfra1 圖 Problemorienterede planer - 040863-0FF0 - Fie Findsen At spise, og drikke oncea<br><mark>Funktion og færdigheder, status (NY)</mark><br>Efter behov Sidst redigeret: 16.01.18 18:25 J۵  $\boxed{\phantom{a}}$  Vælg alle Karakteristika:<br>cdxddfdfdfs  $\overline{\textbf{r}}$ Dette er en handlingsanvisning dsklæfsfilskdfgidlskgiglkdgilka  $\boxed{\bullet}$  Evaluering B Relateret til:<br>Beskrivelse:<br>vfvdfdfdfd **D** Handingsanvis V ing til patient og pår **Information og vejled<br>Efter behov** Eval trina, problet Sidst redigeret: 16.01.18 18:25 Beskrivelse<br>dffdfdfdfdfd .<br>Seneste evaluering Karal<br>cdxd Næste planlagte evaluering: 19.01.18 10:00 Relat<br>Besk

Tilføje aktivitet i en allerede eksisterende POP:

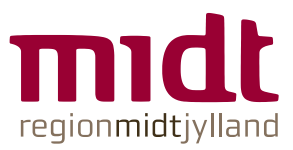

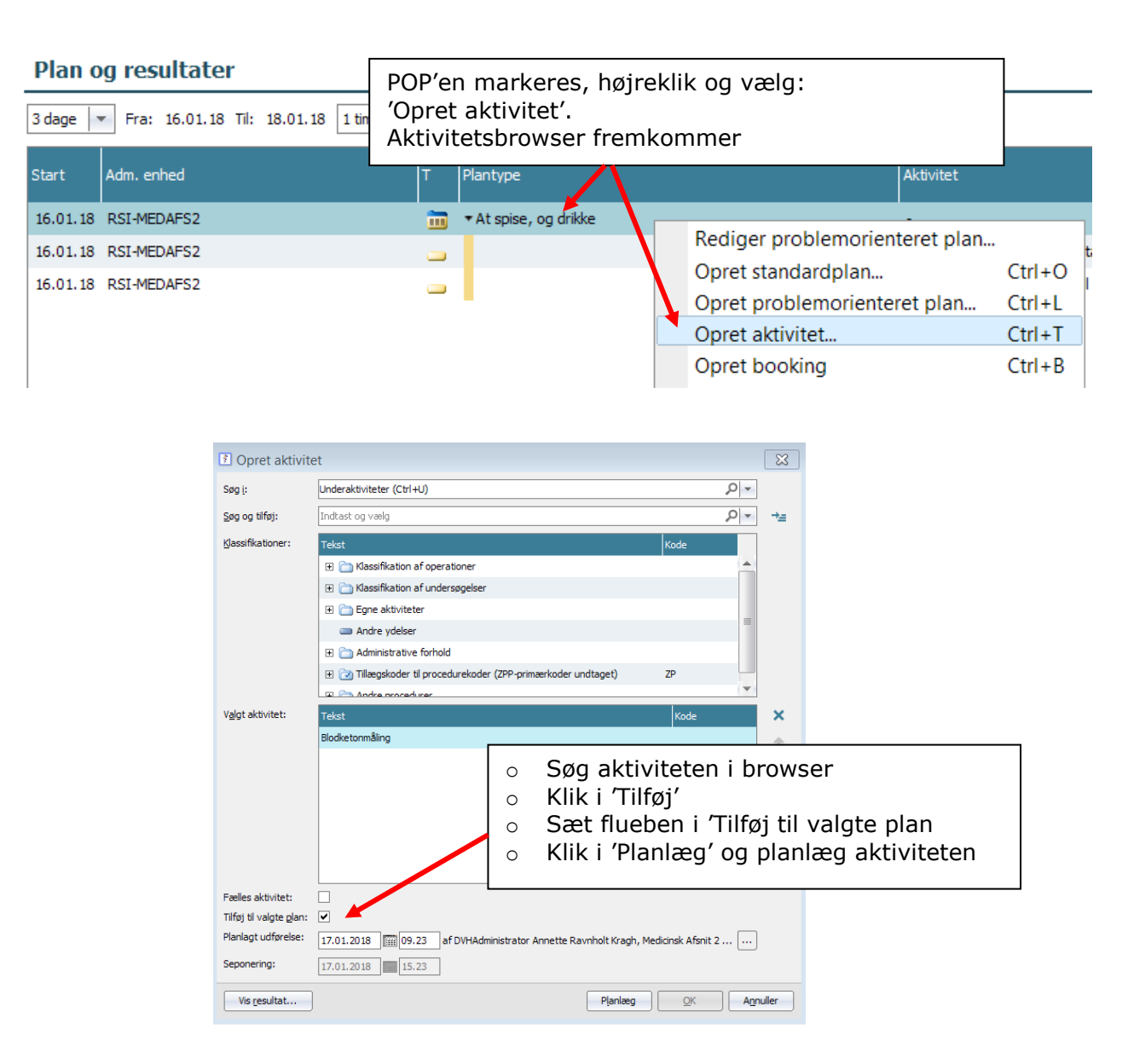

#### Slet aktivitet i en allerede eksisterende POP:

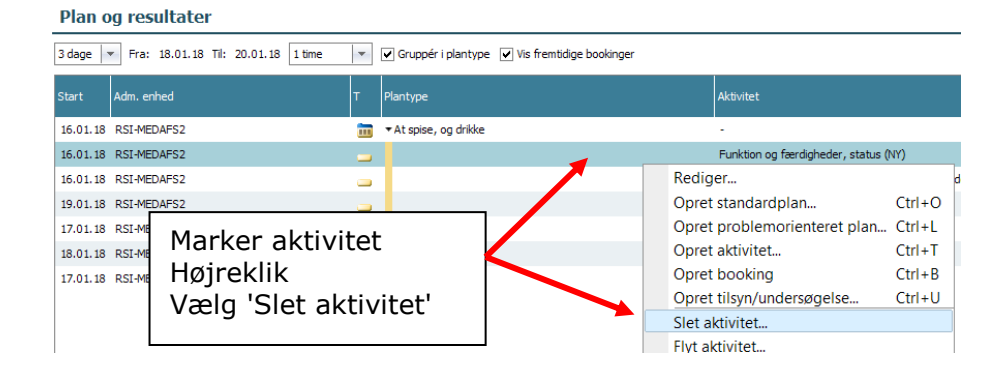

Hvis du vil flytte aktivitet udenfor plan:

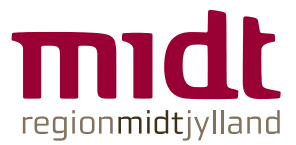

#### Plan og resultater

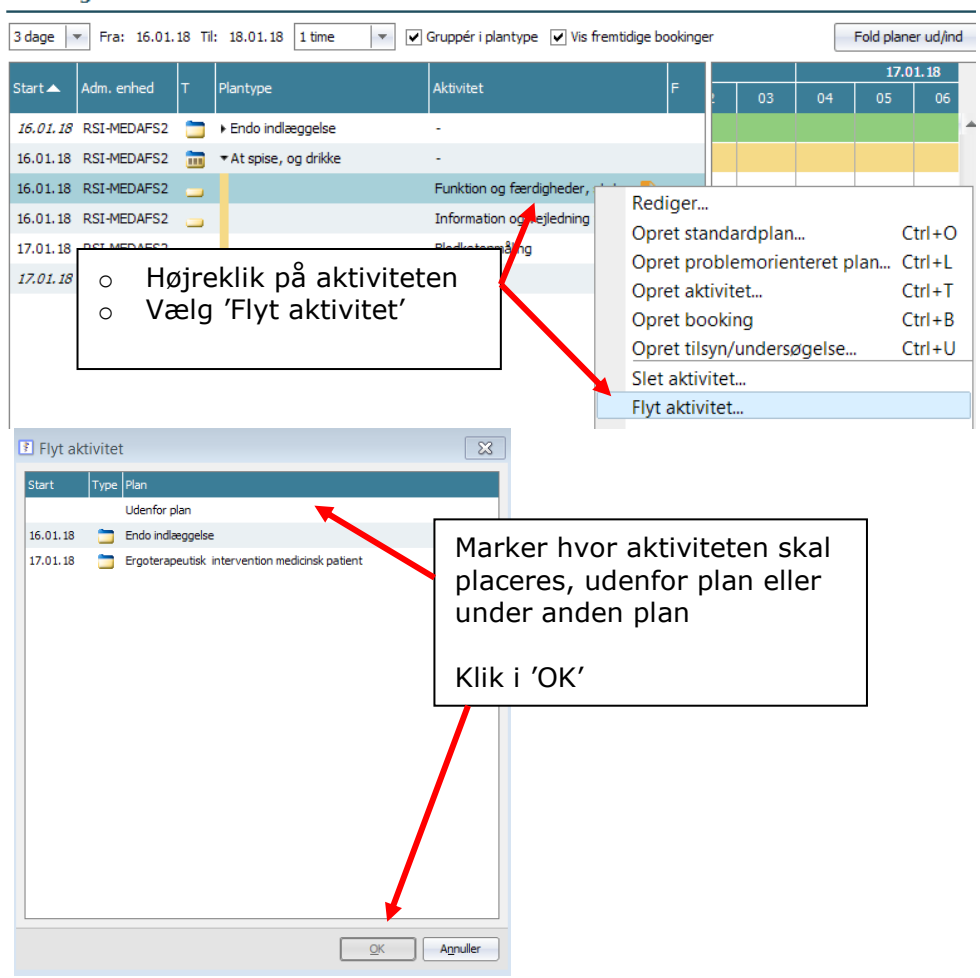

### Seponer aktivitet/seponer POP:

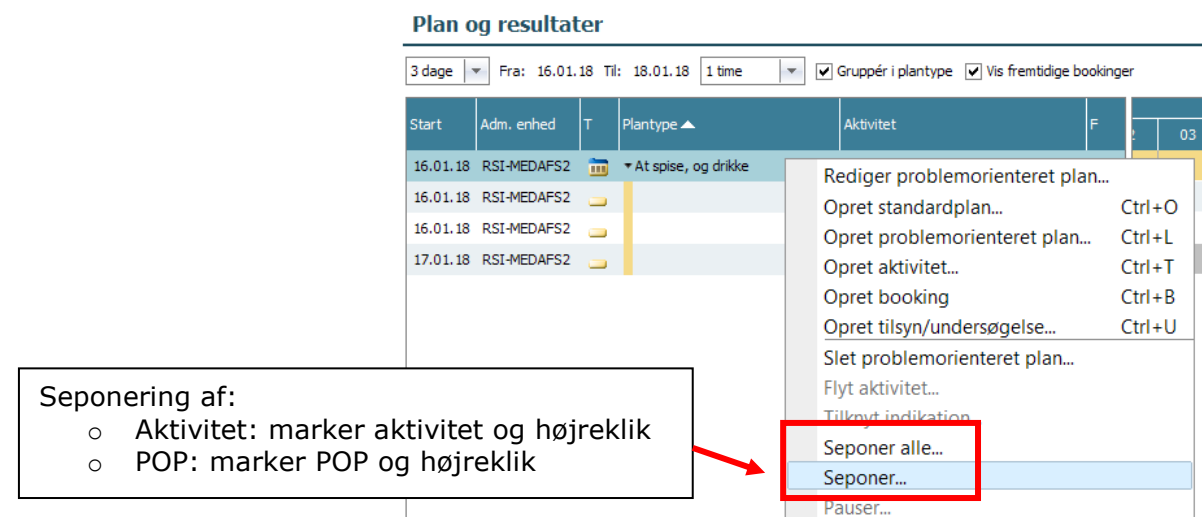

Oversigt over patientens Problemorienterede planer (F6):

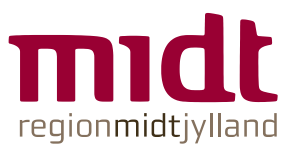

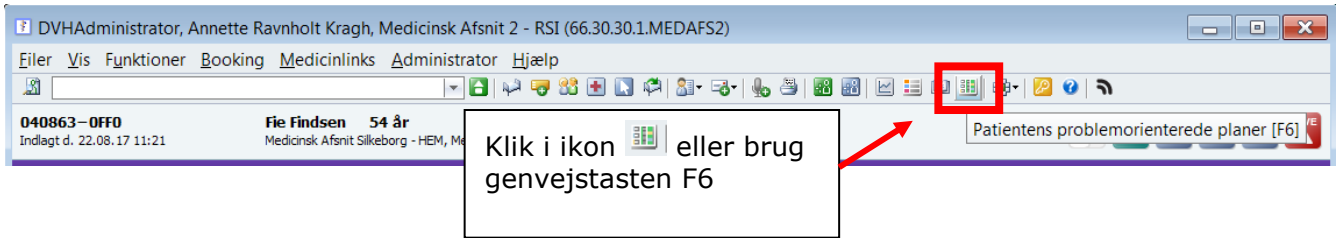

Oversigten viser alle patientens POP'er og er et selvstændigt 'vindue', som kan være åben samtidig med, man arbejder videre i MidtEPJ.

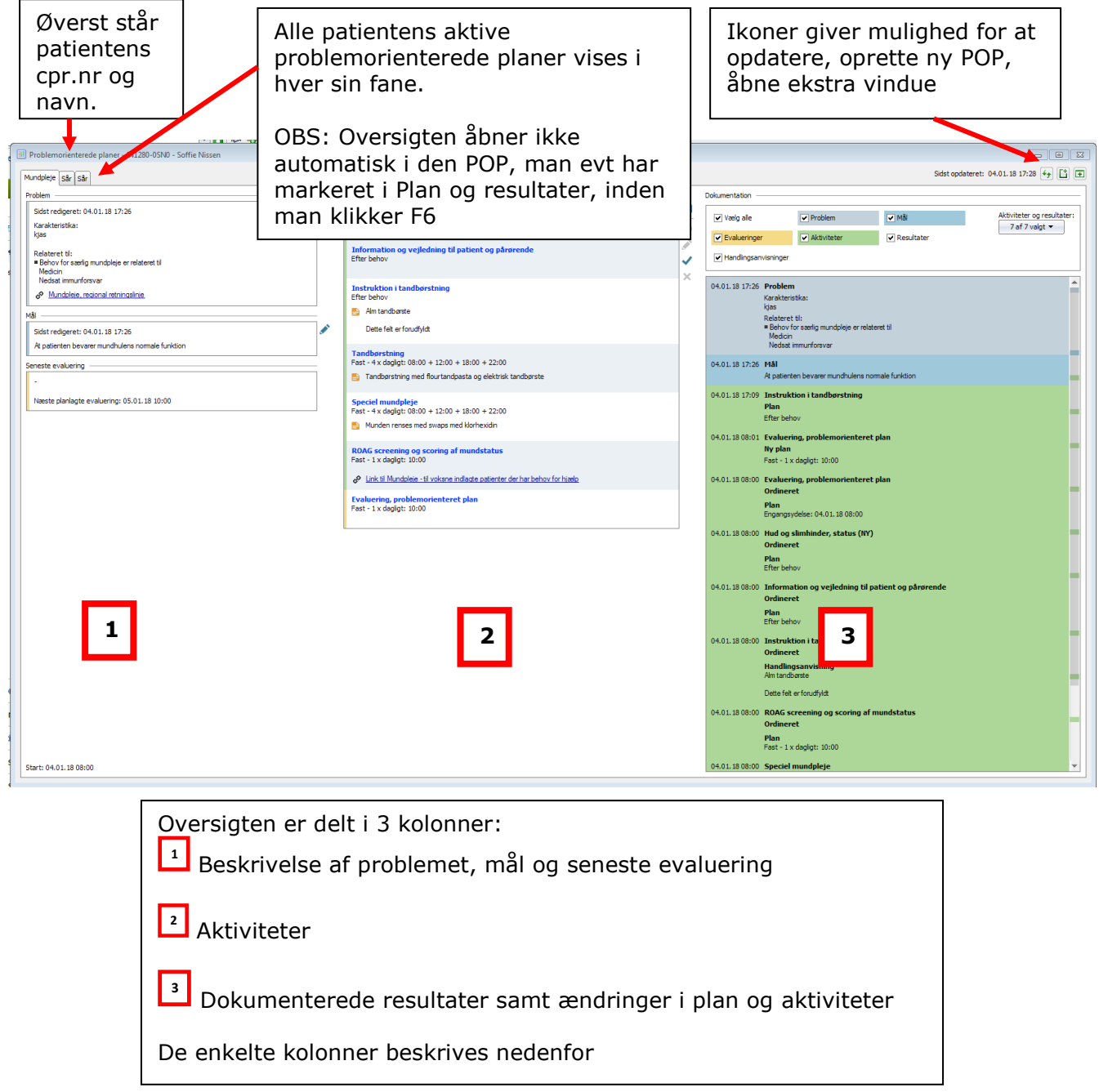

I

**1**

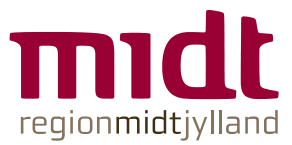

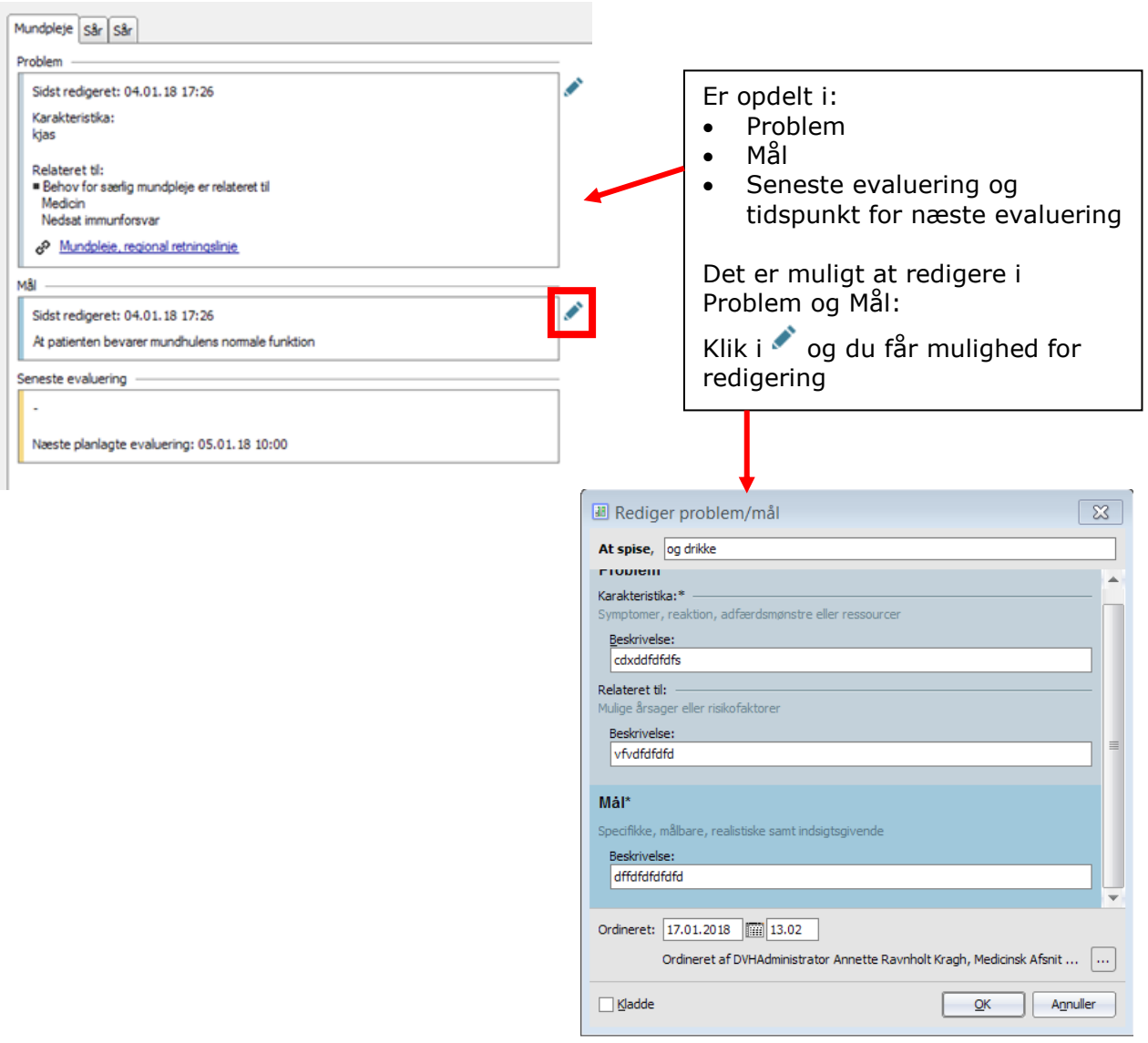

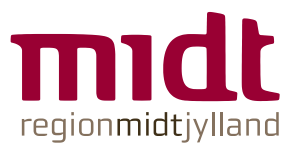

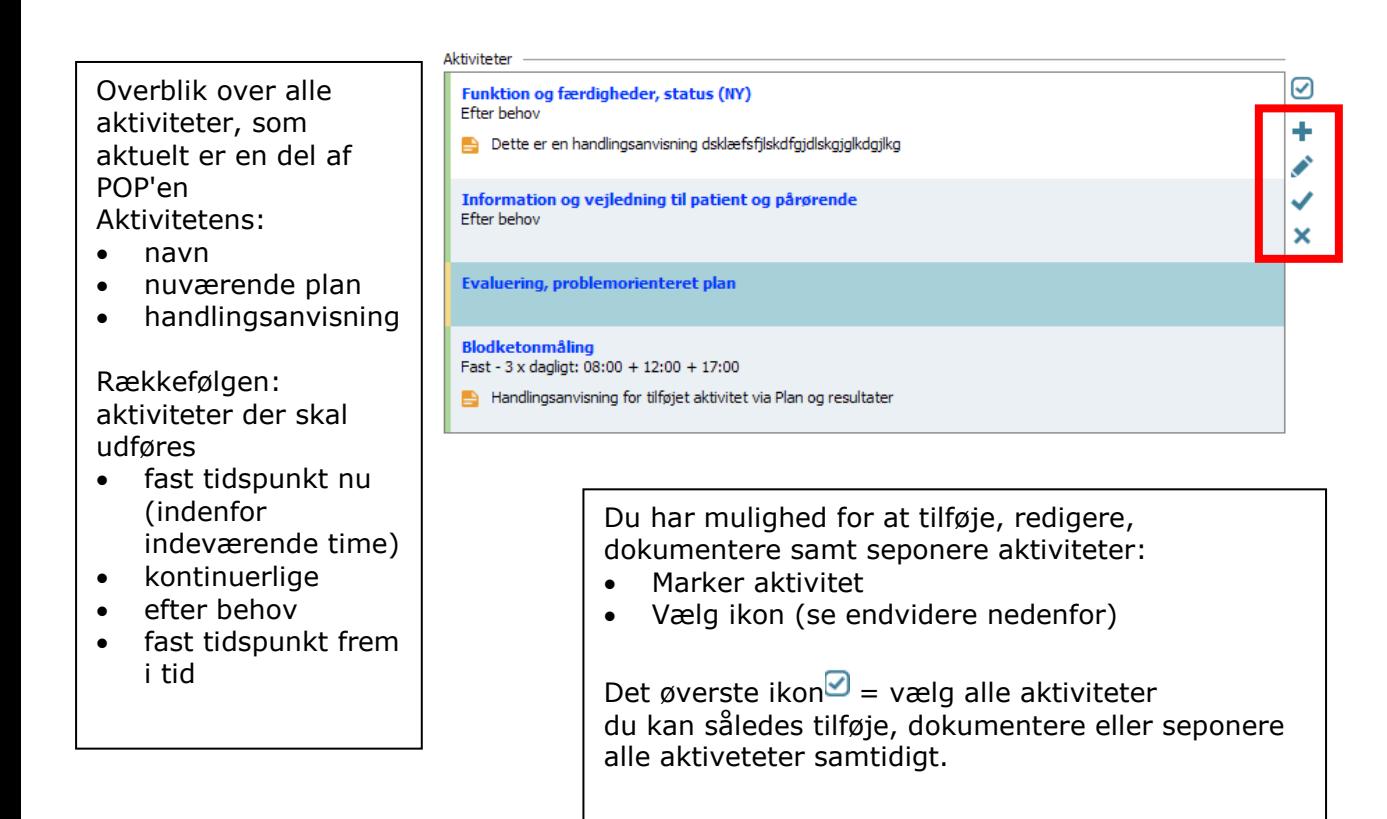

## Tilføj aktivitet  $\pm$ :

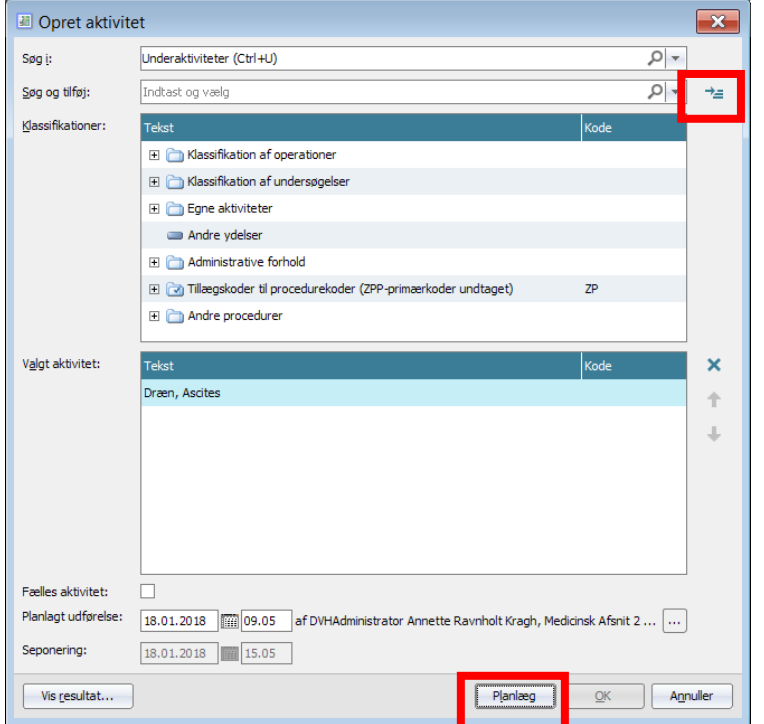

#### I kolonnen:

 $\cdot$  klik i<sup>+</sup>

Du kan nu søge i 'Opret aktivitet' browseren.

- vælg aktivitet
- tilføj
- planlæg

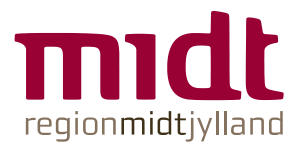

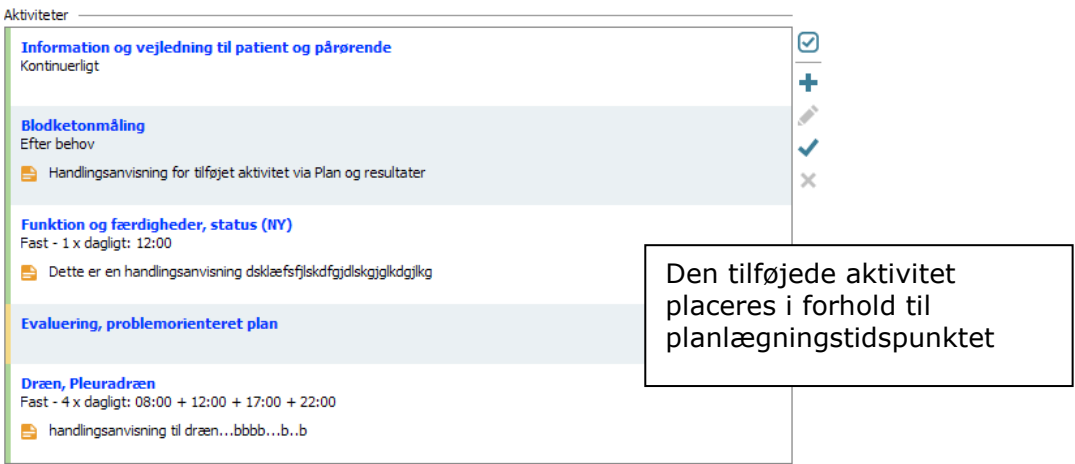

# Rediger aktivitet

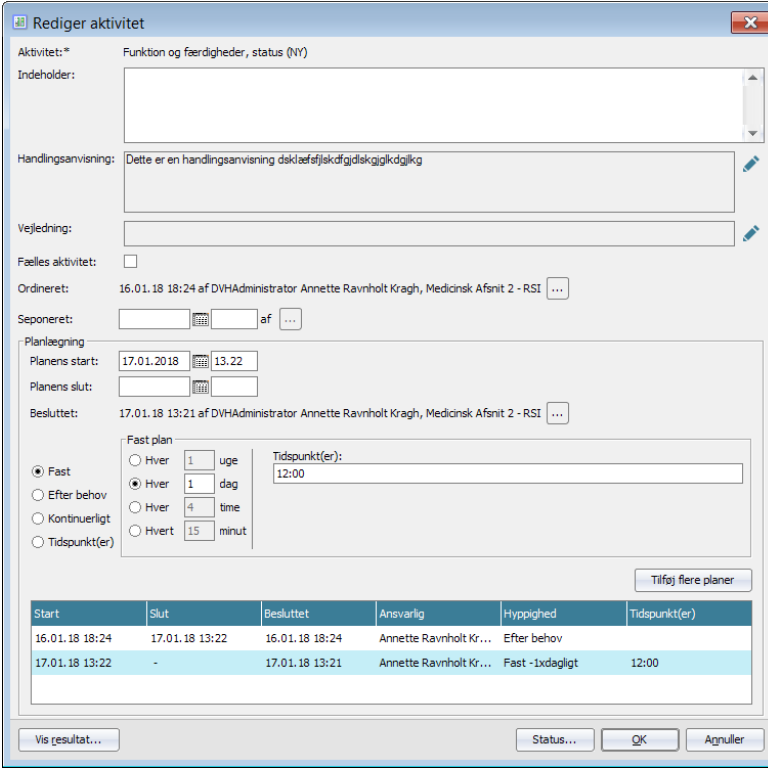

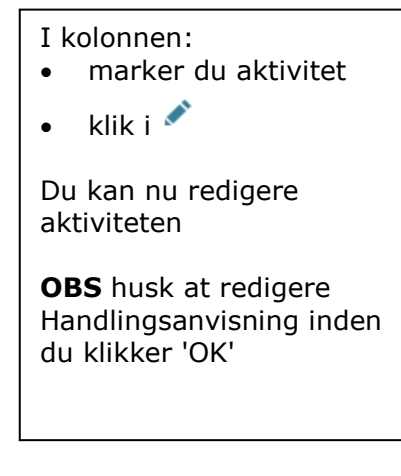

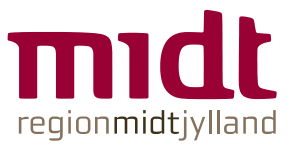

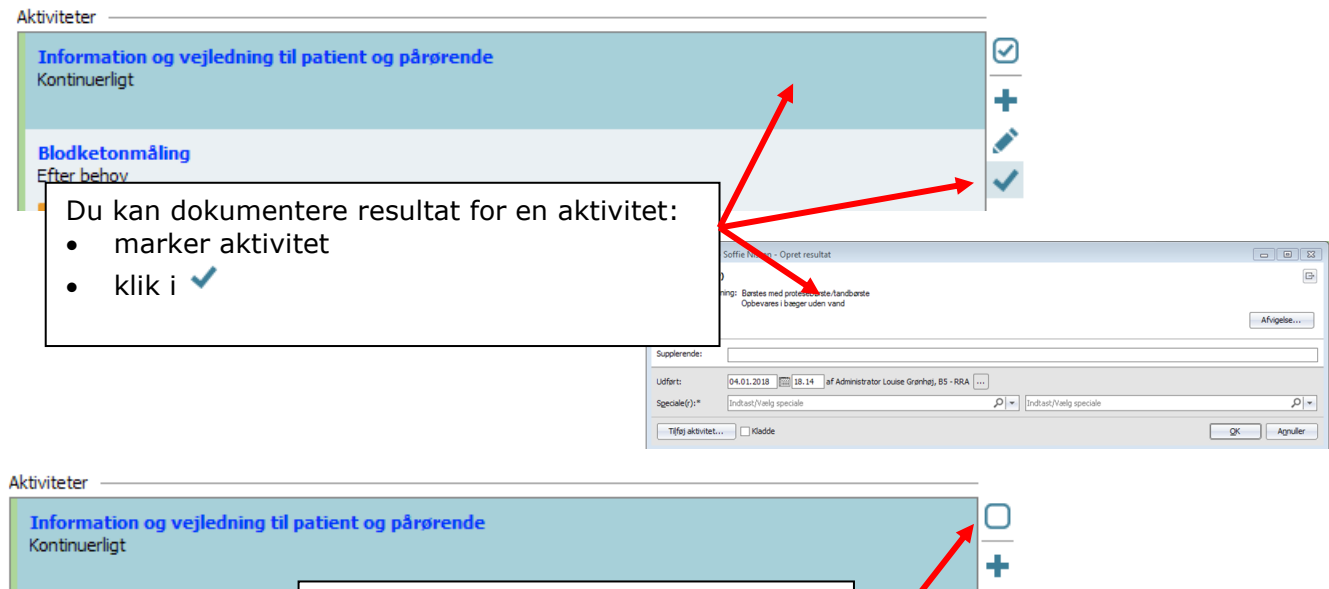

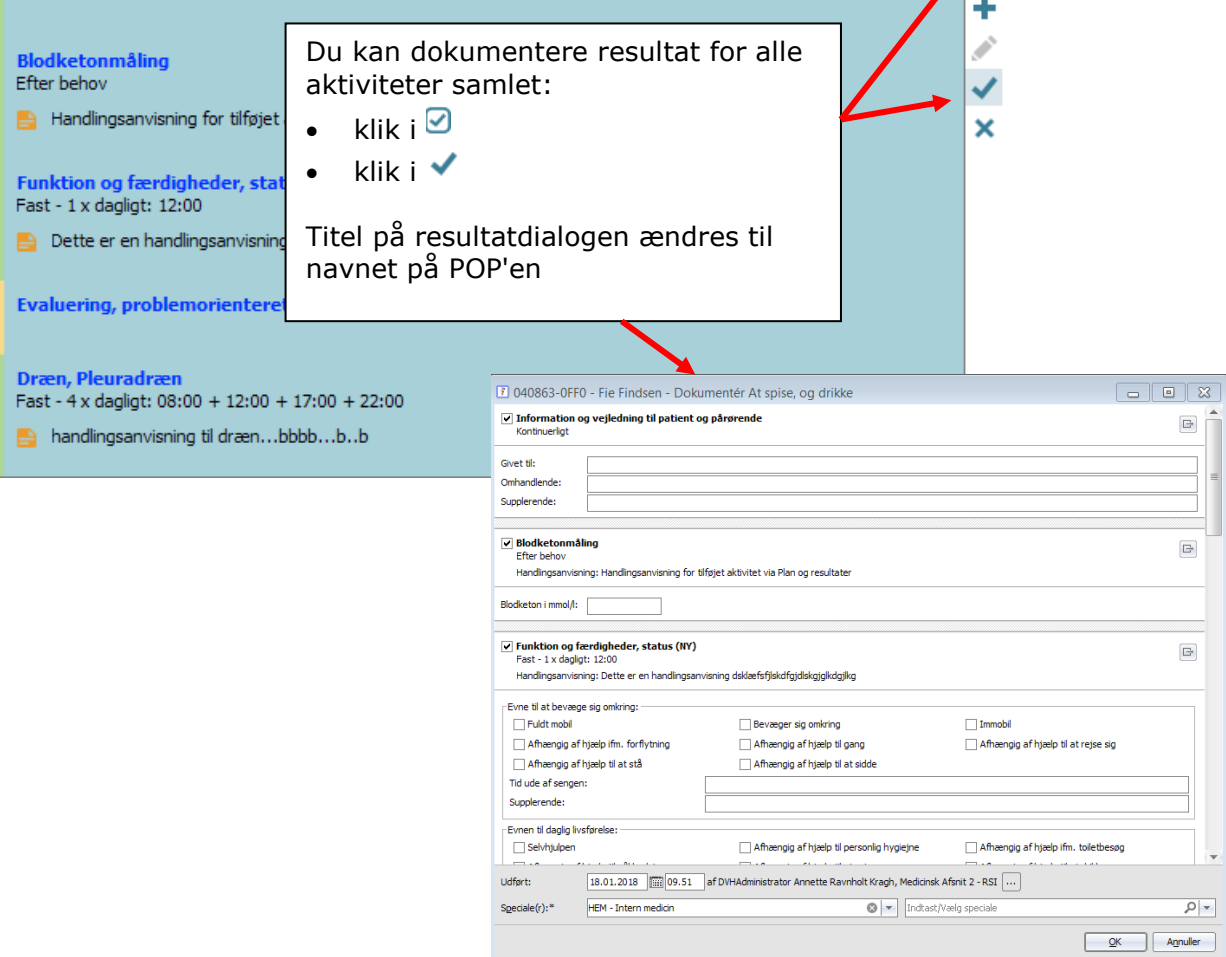

OBS !!!: indenfor samme time, kan du kun dokumentere en gang pr aktivitet. Hvis du skal dokumentere en aktivitet flere gange pr. time, er work around: opret resultat fra 'Plan og resultat' oversigten.

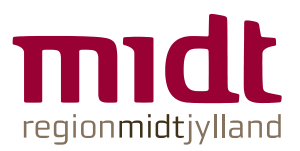

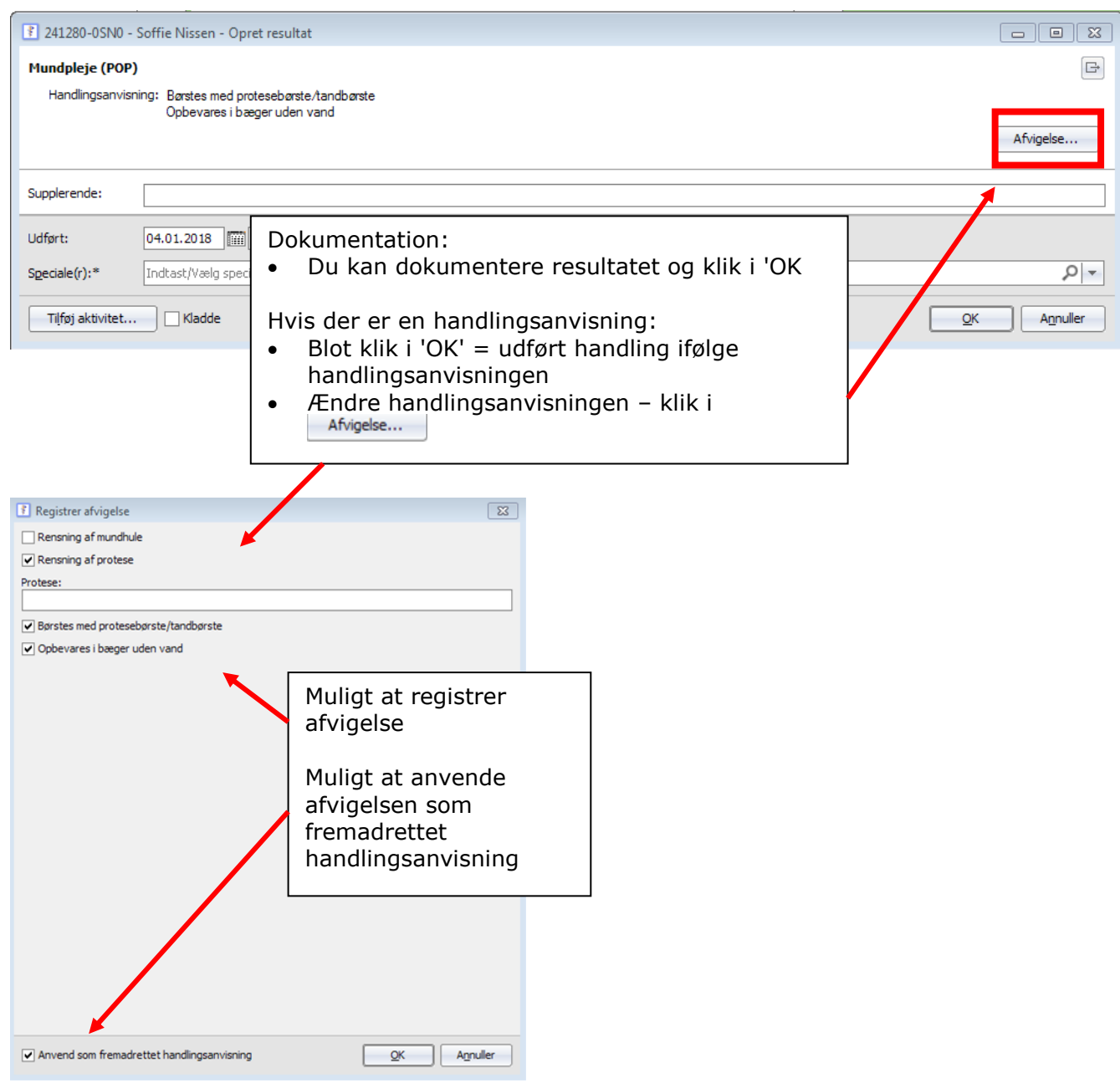

# Seponer aktivitet **×** :

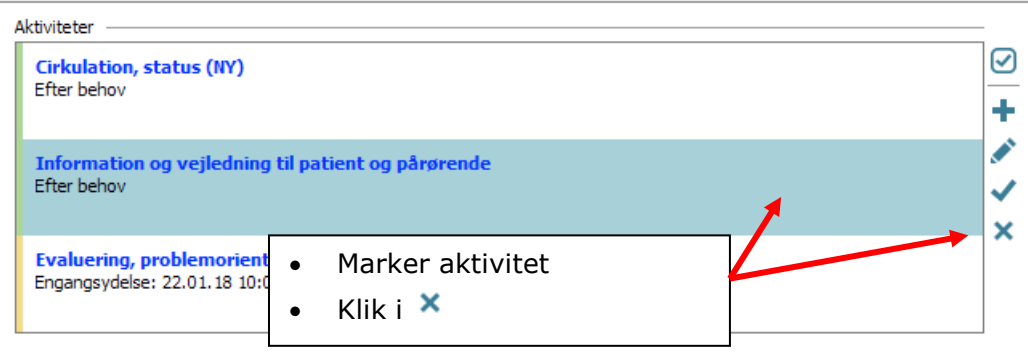

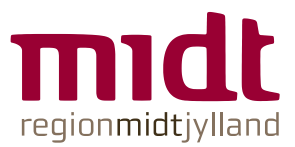

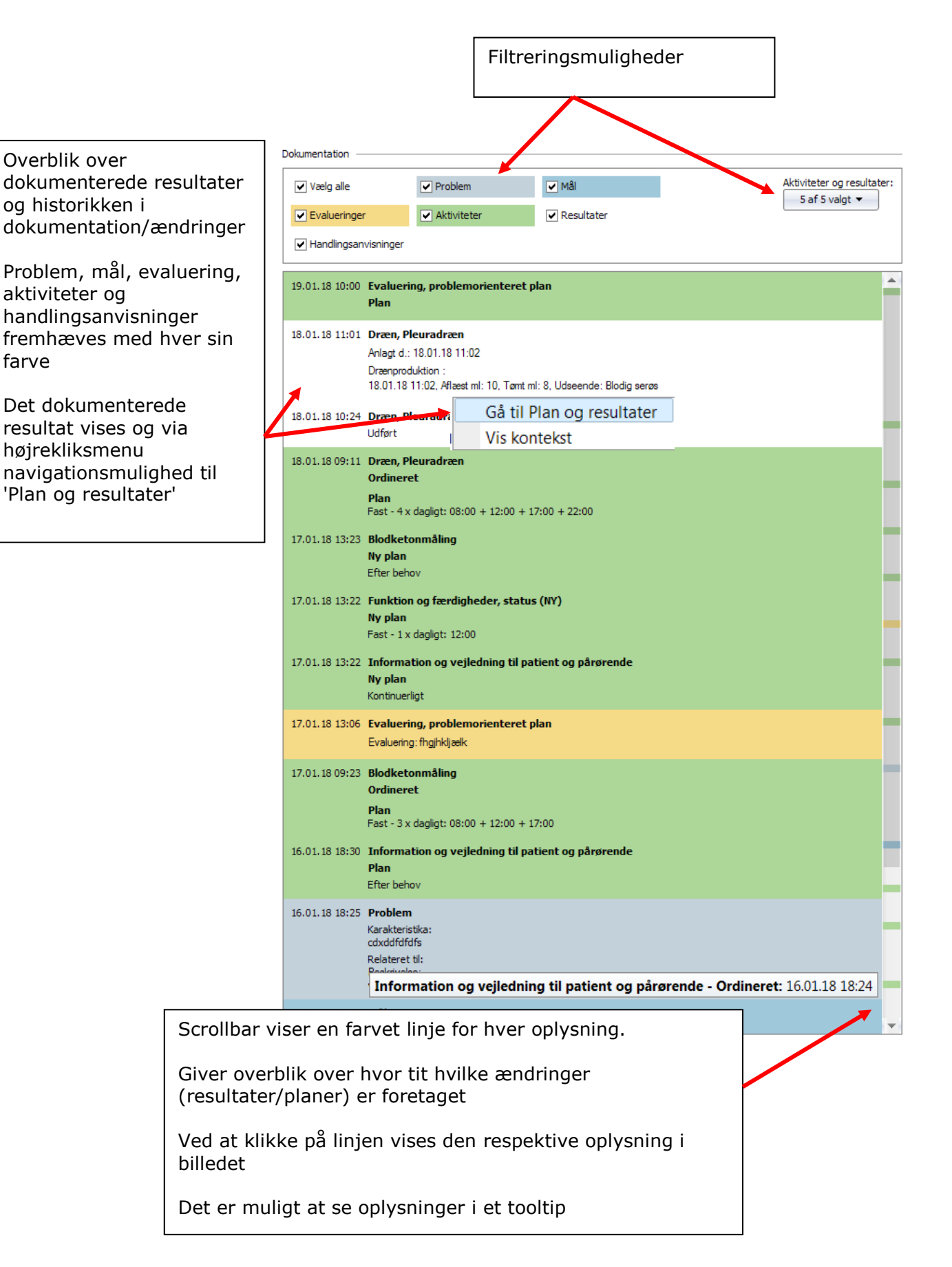